# Package 'MetCirc'

October 17, 2020

Type Package

Title Navigating mass spectral similarity in high-resolution MS/MS metabolomics data

**Version** 1.18.0

Date 2019-09-06

Author Thomas Naake <thomasnaake@googlemail.com> and Emmanuel Gaquerel

<emmanuel.gaquerel@ibmp-cnrs.unistra.fr>

Maintainer Thomas Naake <thomasnaake@googlemail.com>

VignetteBuilder knitr

- **Depends** R ( $>= 3.5$ ), amap ( $>= 0.8$ ), circlize ( $>= 0.3.9$ ), scales ( $>=$ 0.3.0), shiny ( $> = 1.0.0$ ), MSnbase ( $> = 2.10.1$ ),
- **Imports** ggplot2 ( $>= 3.2.1$ ), S4Vectors ( $>= 0.22.0$ )
- **Suggests** BiocGenerics, graphics  $(>= 3.5)$ , grDevices  $(>= 3.5)$ , knitr  $(>= 1.11)$ , methods  $(>= 3.5)$ , RUnit  $(>= 0.4.32)$ , stats  $(>= 3.5)$
- biocViews ImmunoOncology, Metabolomics, MassSpectrometry, Visualization

Description MetCirc comprises a workflow to interactively explore high-resolution MS/MS metabolomics data. MetCirc uses the Spectrum2 and Spectra infrastructure defined in the package MSnbase that stores MS/MS spectra. MetCirc offers functionality to calculate similarity between precursors based on the normalised dot product, neutral losses or user-defined functions and visualise similarities in a circular layout. Within the interactive framework the user can annotate MS/MS features based on their similarity to (known) related MS/MS features.

License GPL  $(>= 3)$ 

RoxygenNote 6.1.1

git\_url https://git.bioconductor.org/packages/MetCirc

git branch RELEASE 3 11

git\_last\_commit 291c389

git\_last\_commit\_date 2020-04-27

Date/Publication 2020-10-16

# <span id="page-1-0"></span>R topics documented:

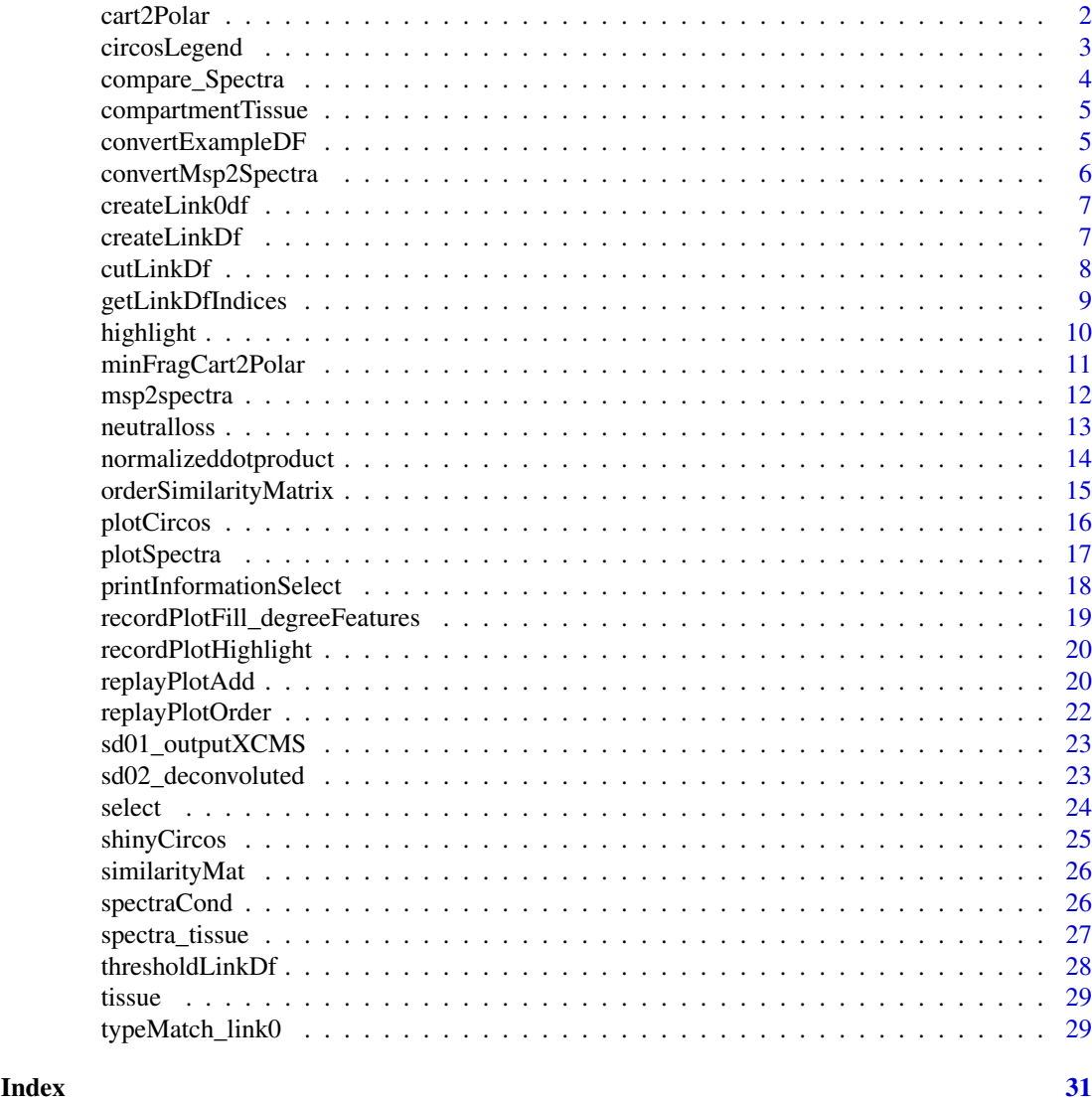

cart2Polar *Calculate polar coordinates from cartesian coordinates*

# Description

cart2Polar calculates polar coordinates from cartesian coordinates

# Usage

cart2Polar(x, y)

# Arguments

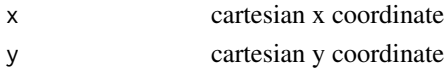

#### <span id="page-2-0"></span>circosLegend 3

# Details

cart2Polar is employed to translate cartesian coordinates into polar coordinates especially in interactive shiny applications when using hovering and clicking features.

# Value

cart2Polar returns a list of colar coordinates r and theta

# Author(s)

Thomas Naake, <thomasnaake@googlemail.com>

#### Examples

 $x \le -1$ ;  $y \le -1$ cart2Polar(x, y)

circosLegend *Plot a legend for circos plot*

# Description

circosLegend plots a legend for circos plot using group names.

#### Usage

```
circosLegend(groupname, highlight=TRUE, colour=NULL, cex=1)
```
## Arguments

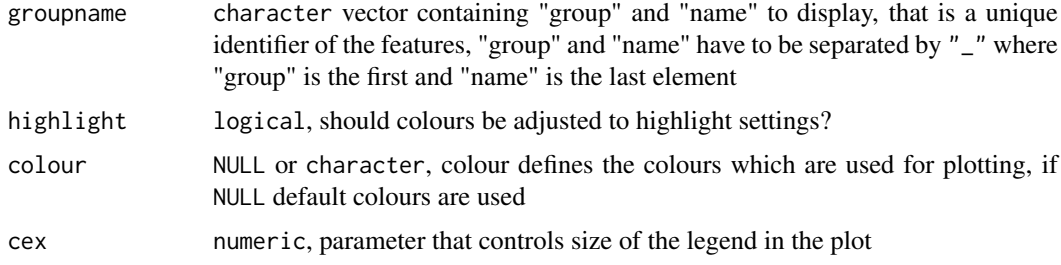

# Details

Internal use in shinyCircos or outside of shinyCircos to reproduce figures.

# Value

The function will open a new plot and display colours together with labels.

# Author(s)

# Examples

```
data("spectra", package="MetCirc")
similarityMat <- compare_Spectra(spectra_tissue[1:10],
    fun=normalizeddotproduct, binSize=0.01)
linkDf <- createLinkDf(similarityMatrix=similarityMat,
   spectra=spectra_tissue[1:10], condition=c("SPL", "LIM", "ANT", "STY"),
    lower=0.5, upper=1)
## cut link data.frame (here: only display links between groups)
linkDf_cut <- cutLinkDf(linkDf, type="inter")
groupname <- c(as.character(linkDf_cut[, "spectrum1"]),
           as.character(linkDf_cut[, "spectrum2"]))
groupname <- unique(groupname)
## plot legend
circosLegend(groupname, highlight=TRUE, colour=NULL, cex=1)
```
compare\_Spectra *Create similarity matrix from MSnbase::Spectra object*

# Description

compare\_Spectra creates a similarity matrix of all Spectrum objects in object

#### Usage

```
compare_Spectra(object, fun, ...)
```
#### Arguments

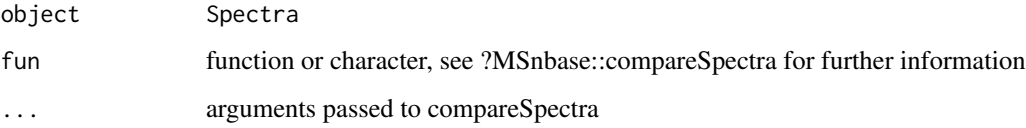

#### Details

Function inspired by compareSpectra.OnDiskMSnExp. Possibly transfer to MSnbase.

#### Author(s)

Thomas Naake (inspired by compareSpectra.OnDiskMSnExp)

```
data("spectra", package="MetCirc")
compare_Spectra(spectra_tissue[1:10], fun="dotproduct")
```
<span id="page-3-0"></span>

<span id="page-4-0"></span>compartmentTissue *Example data for* MetCirc*:* compartmentTissue

## Description

The data.frame compartmentTissue is used in the subsection 'Preparing the tissue data set for analysis' in the vignette of MetCirc. In compartmentTissue, information on the organ-localisation of each MS/MS spectrum is stored.

# Usage

tissue

# Format

data.frame

# Value

data.frame

#### Author(s)

Thomas Naake, <thomasnaake@googlemail.com>

#### Source

internal

convertExampleDF *Example data for* MetCirc*: convertExampleDF*

# Description

convertExampleDF is a data.frame which comprises information on a specific metabolite per row stating the average retention time, average m/z, the name of the metabolite, the adduct ion name and the spectrum reference file name. The function allocatePrecursor2mz uses data.frames of the kind of sd01\_outputXCMS and sd02\_deconvoluted to create a data.frame of the kind of convertExampleDF. Allocation of precursor ions to candidate m/z values is based on minimal distance of m/z and deviance of retention time based on an objective function. See ?allocatePrecursor2mz for further information.

#### Usage

convertExampleDF

# Format

data.frame

#### Value

data.frame

# Author(s)

Thomas Naake, <thomasnaake@googlemail.com>

# Source

internal

convertMsp2Spectra *Convert MSP data frame into object of class* Spectra

#### Description

Convert msp data frame into object of class Spectra

#### Usage

```
convertMsp2Spectra(msp)
```
# Arguments

msp data.frame that mimicks the .msp file format, see Details for further information

# Details

msp is a data frame of a .msp file, a typical data file for MS/MS libraries. The data frame has two columns and contains in the first column the entries "NAME:", "PRECURSORMZ:" (or "EX-ACTMASS:"), "RETENTIONTIME:", Num Peaks:" and information on fragments and peak areas/intensities and will extract the respective information in the second column.

# Value

convertMsp2Spectra returns an object of class Spectra.

# Author(s)

Thomas Naake, <thomasnaake@googlemail.com>

```
data("convertMsp2Spectra", package="MetCirc")
convertMsp2Spectra(msp=msp2spectra)
```
<span id="page-5-0"></span>

<span id="page-6-0"></span>createLink0df *Create a link matrix*

#### Description

Create a link matrix which links every feature in similarity matrix with another.

#### Usage

```
createLink0df(similarityMatrix, spectra, condition)
```
#### Arguments

similarityMatrix

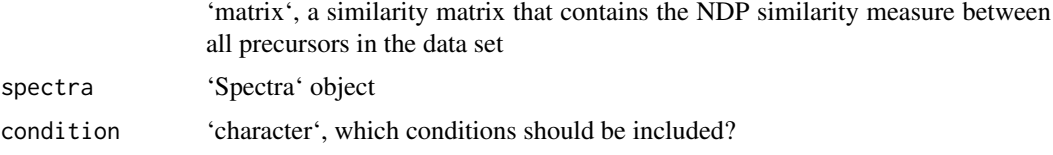

# Details

createLink0df creates a 'matrix' from a similarity matrix which includes all connections between features in the similarity matrix, but exclude links which have a similarity of exactly 0.

# Value

createLink0df returns a 'matrix' that gives per each row information on linked features

#### Author(s)

Thomas Naake, <thomasnaake@googlemail.com>

# Examples

```
data("spectra", package="MetCirc")
data("similarityMat", package="MetCirc")
link0df <- createLink0df(similarityMatrix=similarityMat,
    spectra_tissue, condition=c("SPL", "LIM", "ANT", "STY"))
```
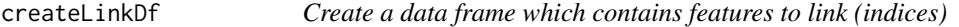

# Description

Create a data frame which contains features to link (indices)

# Usage

```
createLinkDf(similarityMatrix, spectra, condition, lower, upper)
```
# Arguments

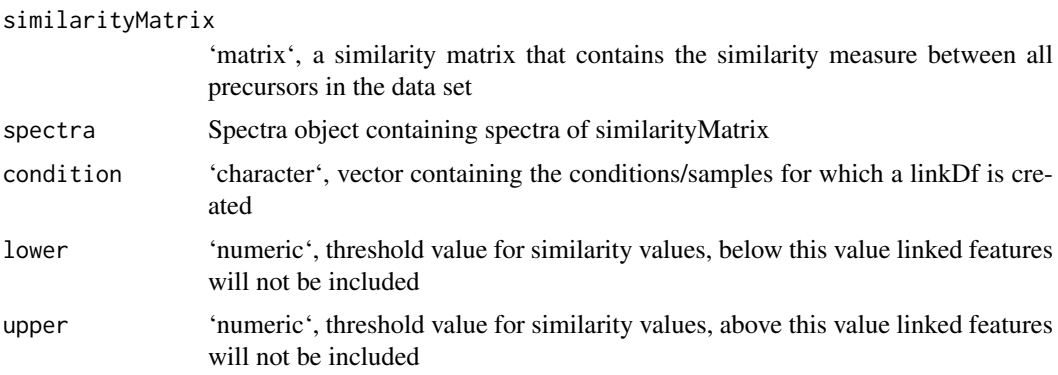

#### Details

'lower' and 'upper' are numerical values and truncate similar spectra. The function createLinkDf is a wrapper for the functions 'createLink0df' and 'thresholdLinkDf'.

# Value

'createLinkDf' returns a data frame that gives per each row information on linked features

#### Author(s)

Thomas Naake, <thomasnaake@googlemail.com>

#### Examples

```
data("spectra", package="MetCirc")
data("similarityMat", package="MetCirc")
link0df <- createLink0df(similarityMatrix=similarityMat,
    spectra_tissue, condition=c("SPL", "LIM", "ANT", "STY"))
createLinkDf(similarityMatrix=similarityMat, spectra=spectra_tissue,
    condition=c("SPL", "LIM", "ANT", "STY"), lower=0.5, upper=1)
```
cutLinkDf *Create a cut data frame with information on links*

# Description

Create a cut link data frame

#### Usage

```
cutLinkDf(linkDf, type=c("all", "inter", "intra"))
```
#### Arguments

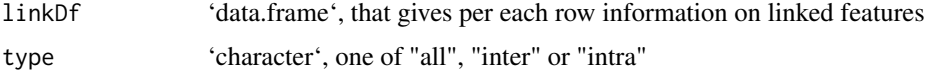

<span id="page-7-0"></span>

#### <span id="page-8-0"></span>getLinkDfIndices 9

# Details

This function is used to truncate features from linkDf. If type="all", linkDf will not be changed; if type="inter" the returned linkDf will only contain entries of links which are between groups and not inside groups; contrary to that, if type="intra" the returned linkDf will only contain entries of links which are inside groups and not between groups.

# Value

cutLinkDf returns a data.frame that gives per each row information on linked features

#### Author(s)

Thomas Naake, <thomasnaake@googlemail.com>

# Examples

```
data("spectra", package="MetCirc")
data("similarityMat", package="MetCirc")
linkDf <- createLinkDf(similarityMatrix=similarityMat, spectra=spectra_tissue,
    condition=c("SPL", "LIM", "ANT", "STY"), lower=0.75, upper=1)
cutLinkDf(linkDf=linkDf, type="all")
```
getLinkDfIndices *Get indices in linkDf of feature*

# Description

Gets indices in linkDf of feature

#### Usage

getLinkDfIndices(groupnameselected, linkDf)

# Arguments

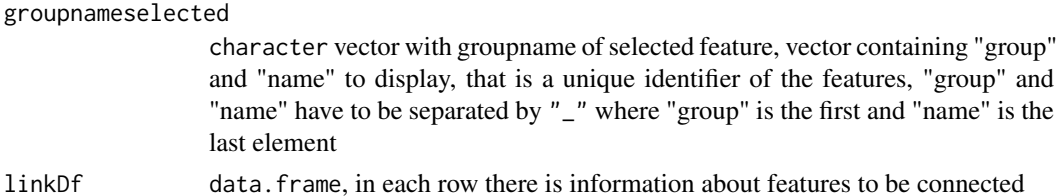

#### Details

Internal use for function highlight.

## Value

getLinkDfIndices returns indices concerning linkDf to which groupnameselected connects

#### Author(s)

#### Examples

## Not run: getLinkDfIndices(groupnameselected, linkMatrix)

highlight *Add links and highlight sectors*

#### Description

A function to add links and highlight sectors to an initialised and plotted circlize plot with one track.

# Usage

```
highlight(groupname, ind, linkDf, colour=NULL, transparency=0.4, links=TRUE)
```
#### Arguments

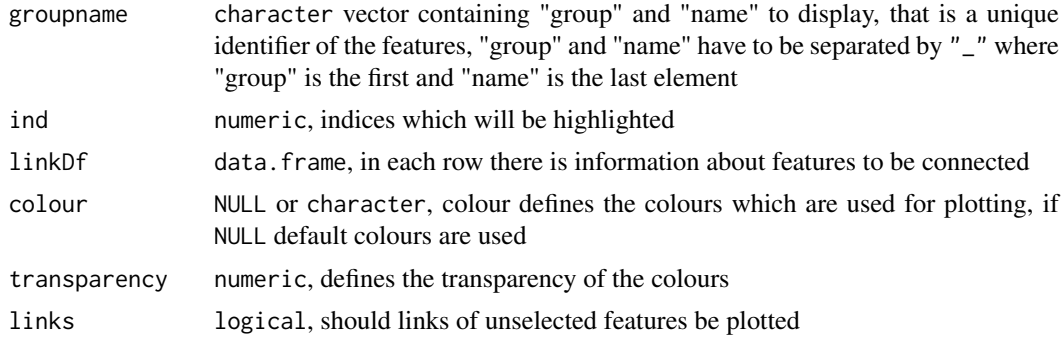

#### Details

Internal use for shinyCircos or outside of shinyCircos to reproduce the figure.

# Value

The function will update an existing plot by highlighting a specified sector and connected links.

#### Author(s)

Thomas Naake, <thomasnaake@googlemail.com>

```
data("spectra", package="MetCirc")
similarityMat <- compare_Spectra(spectra_tissue[1:10],
   fun=normalizeddotproduct, binSize=0.01)
 ## order similarityMat according to retentionTime and update rownames
simM <- orderSimilarityMatrix(similarityMat, spectra=spectra_tissue[1:10],
             type="retentionTime")
 ## create link matrix
 linkDf <- createLinkDf(similarityMatrix=simM, spectra=spectra_tissue,
     condition=c("SPL", "LIM", "ANT", "STY"), lower=0.5, upper=1)
 ## cut link matrix (here: only display links between groups)
```
<span id="page-9-0"></span>

#### <span id="page-10-0"></span>minFragCart2Polar 11

```
linkDf_cut <- cutLinkDf(linkDf, type="inter")
## set circlize parameters
circos.par(gap.degree=0, cell.padding=c(0.0, 0, 0.0, 0),
        track.margin=c(0.0, 0))
groupname <- c(as.character(linkDf_cut[, "spectrum1"]),
                as.character(linkDf_cut[, "spectrum2"]))
groupname <- unique(groupname)
## here: set indSelected arbitrarily
indSelected \leq c(2,3)
## actual plotting
plotCircos(groupname, linkDf_cut, initialize=TRUE,
    featureNames=TRUE, cexFeatureNames=0.2, groupSector=TRUE,
    groupName=FALSE, links=FALSE, highlight=TRUE)
## highlight
highlight(groupname=groupname, ind=indSelected, linkDf=linkDf_cut,
    colour=NULL, transparency=0.4, links=TRUE)
```
minFragCart2Polar *Calculate the nearest feature in polar coordinates given cartesian coordinates*

#### Description

Calculates the nearest feature in polar coordinates given cartesian coordinates

# Usage

```
minFragCart2Polar(x, y, degreeOfFeatures)
```
#### Arguments

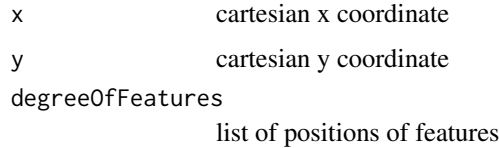

#### Details

minFragCart2Polar is employed to find the feature with the smallest distance from given cartesian coordinates.

# Value

minFragCart2Polar returns the index of the feature that has the smallest distance to the given coordinates. As minFragCart2Polar is used in shinyCircos for the track 1 only polar r coordinates between 0.8 and 1 will be used to find the feature with smallest distance.

# Author(s)

#### Examples

```
data("spectra", package="MetCirc")
similarityMat <- compare_Spectra(spectra_tissue[1:10],
    fun=normalizeddotproduct, binSize=0.01)
linkDf <- createLinkDf(similarityMatrix=similarityMat,
    spectra=spectra_tissue[1:10], condition=c("SPL", "LIM", "ANT", "STY"),
    lower=0.5, upper=1)
## cut link data.frame (here: only display links between groups)
linkDf_cut <- cutLinkDf(linkDf, type="inter")
groupname <- c(as.character(linkDf_cut[, "spectrum1"]),
                as.character(linkDf_cut[, "spectrum2"]))
groupname <- unique(groupname)
plotCircos(groupname, NULL, initialize=TRUE, featureNames=FALSE,
     groupName=FALSE, groupSector=FALSE, links=FALSE, highlight=FALSE)
x \le -1y \leq -\emptysetdegreeFeatures <- lapply(groupname,
function(x) mean(circlize:::get.sector.data(x)[c("start.degree", "end.degree")]))
minFragCart2Polar(x, y, degreeOfFeatures=degreeFeatures)
```
msp2spectra *Example data for* MetCirc*:* msp2spectra

# Description

convertMsp2Spectra contains the object msp2spectra that is a data frame in .MSP format, a typical format for MS/MS library building. Each entry consists of the metabolite name (NAME), the precursor mz (PRECURSORMZ), the retention time (RETENTIONTIME), number of peaks (Num Peaks), together with fragments and their intensity values. In the example used in the function convertMsp2Spectra the data.frame msp2spectra is used to construct an object of class Spectra.

#### Usage

msp2spectra

#### Format

data.frame

# Value

data.frame

# Author(s)

Thomas Naake, <thomasnaake@googlemail.com>

# Source

http://prime.psc.riken.jp/Metabolomics\_Software/MS-DIAL/, truncated .MSP file of GNPS MS/MS Negative (contains 22 entries): http://prime.psc.riken.jp/Metabolomics\_Software/MS-DIAL/MSMS-GNPS-Curated-Neg.msp

<span id="page-11-0"></span>

<span id="page-12-0"></span>

#### Description

Calculate similarity based on neutral losses (NLS)

#### Usage

 $neutralloss(x, y, m=0.5, n=2, ...)$ 

#### Arguments

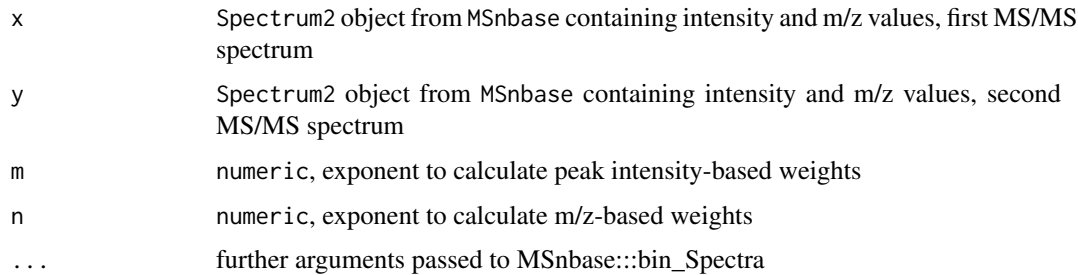

# Details

Similarities of spectra based on neutral losses are calculated according to the following formula:

$$
NLS = \frac{\sum (W_{S1,i} \cdot W_{S2,i})^2}{\sum (W_{S1,i}^2) * \sum (W_{S2,i}^2)}
$$

, with  $W = [peak intensity]^m \cdot [NL]^n$  and  $NL = |m/z - precursorm/z|$ . For further information see Li et al. (2015): Navigating natural variation in herbivory-induced secondary metabolism in coyote tobacco populations using MS/MS structural analysis. PNAS, E4147–E4155. neutralloss returns a numeric value ranging between 0 and 1, where 0 indicates no similarity between the two MS/MS features, while 1 indicates that the MS/MS features are identical. Arguments can be passed to the function MSnbase:::bin\_Spectra, e.g. to set the width of bins (binSize). Prior to calculating

 $W_{S1}$ 

or

 $W_{S2}$ 

, all intensity values are divided by the maximum intensity value.

#### Value

neutralloss returns a numeric similarity coefficient between 0 and 1

#### Author(s)

#### Examples

```
data("spectra", package = "MetCirc")
x <- spectra_tissue[[1]]
y <- spectra_tissue[[2]]
neutralloss(x, y, m=0.5, n=2, binSize=0.01)
```
normalizeddotproduct *Calculate the normalized dot product*

#### Description

Calculate the normalized dot product (NDP)

#### Usage

```
normalizeddotproduct(x, y, m=0.5, n=2, ...)
```
## Arguments

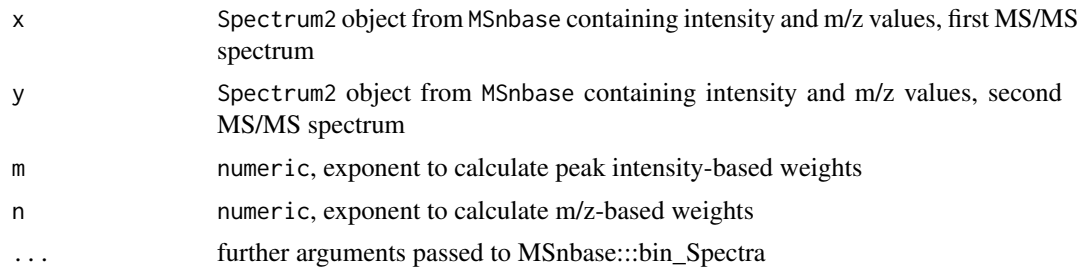

#### Details

The normalized dot product is calculated according to the following formula:

$$
NDP = \frac{\sum (W_{S1,i} \cdot W_{S2,i})^2}{\sum (W_{S1,i}^2) * \sum (W_{S2,i}^2)}
$$

, with  $W = [peak intensity]^m \cdot [m/z]^n$ . For further information see Li et al. (2015): Navigating natural variation in herbivory-induced secondary metabolism in coyote tobacco populations using MS/MS structural analysis. PNAS, E4147–E4155. normalizeddotproduct returns a numeric value ranging between 0 and 1, where 0 indicates no similarity between the two MS/MS features, while 1 indicates that the MS/MS features are identical. Arguments can be passed to the function MSnbase:::bin\_Spectra, e.g. to set the width of bins (binSize). Prior to calculating

```
W_{S1}
```
or

 $W_{S2}$ 

, all intensity values are divided by the maximum intensity value.

#### Value

normalizeddotproduct returns a numeric similarity coefficient between 0 and 1

<span id="page-13-0"></span>

#### <span id="page-14-0"></span>orderSimilarityMatrix 15

#### Author(s)

Thomas Naake, <thomasnaake@googlemail.com>

#### Examples

```
data("spectra", package="MetCirc")
x <- spectra_tissue[[1]]
y <- spectra_tissue[[2]]
normalizeddotproduct(x, y, m=0.5, n=2, binSize=0.01)
```
orderSimilarityMatrix *Order columns and rows of a similarity matrix according to m/z, retention time and clustering*

#### Description

Internal function for shiny application. May also be used outside of shiny to reconstruct figures.

#### Usage

```
orderSimilarityMatrix(similarityMatrix, spectra,
    type=c("retentionTime", "mz", "clustering"), group=FALSE)
```
#### Arguments

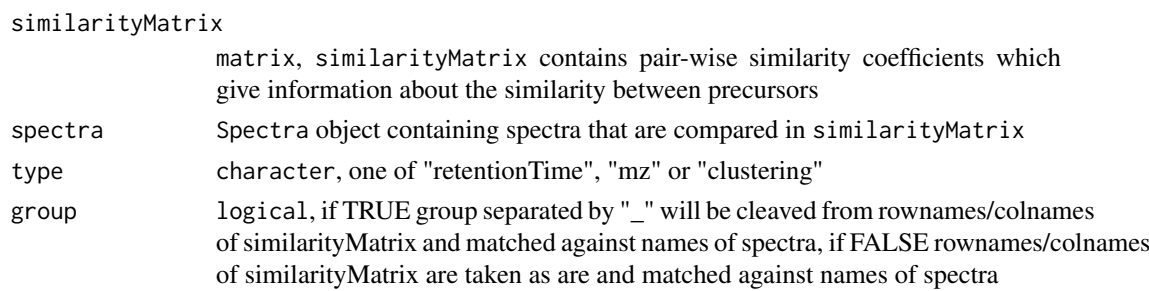

#### Details

orderSimilarityMatrix takes a similarity matrix, spectra (containing information on m/z and retentionTime and a character vector as arguments. It will then reorder rows and columns of the similarityMatrix object such, that it orders rows and columns of similarityMatrix according to m/z, retention time or clustering in each group. orderSimilarityMatrix is employed in the shiny-Circos function to create similarityMatrix objects which will allow to switch between different types of ordering in between groups (sectors) in the circos plot. It may be used as well externally, to reproduce plots outside of the reactive environment (see vignette for a workflow).

# Value

'matrix', 'orderSimilarityMatrix' returns a similarity matrix with ordered rownames according to the character vector given to order

# Author(s)

# Examples

```
data("spectra", package="MetCirc")
similarityMat <- compare_Spectra(spectra_tissue[1:10],
   fun=normalizeddotproduct, binSize=0.01)
## order according to retention time
orderSimilarityMatrix(similarityMatrix=similarityMat,
    spectra_tissue, type="retentionTime", group=FALSE)
```
plotCircos *Circular plot to visualise similarity*

# Description

Circular plot to visualise similarity

#### Usage

```
plotCircos(groupname, linkDf, initialize=c(TRUE, FALSE),
     featureNames=c(TRUE, FALSE), cexFeatureNames=0.3,
     groupSector=c(TRUE, FALSE), groupName=c(TRUE, FALSE),
     links=c(TRUE, FALSE), highlight=c(TRUE, FALSE), colour=NULL,
     transparency=0.2)
```
# Arguments

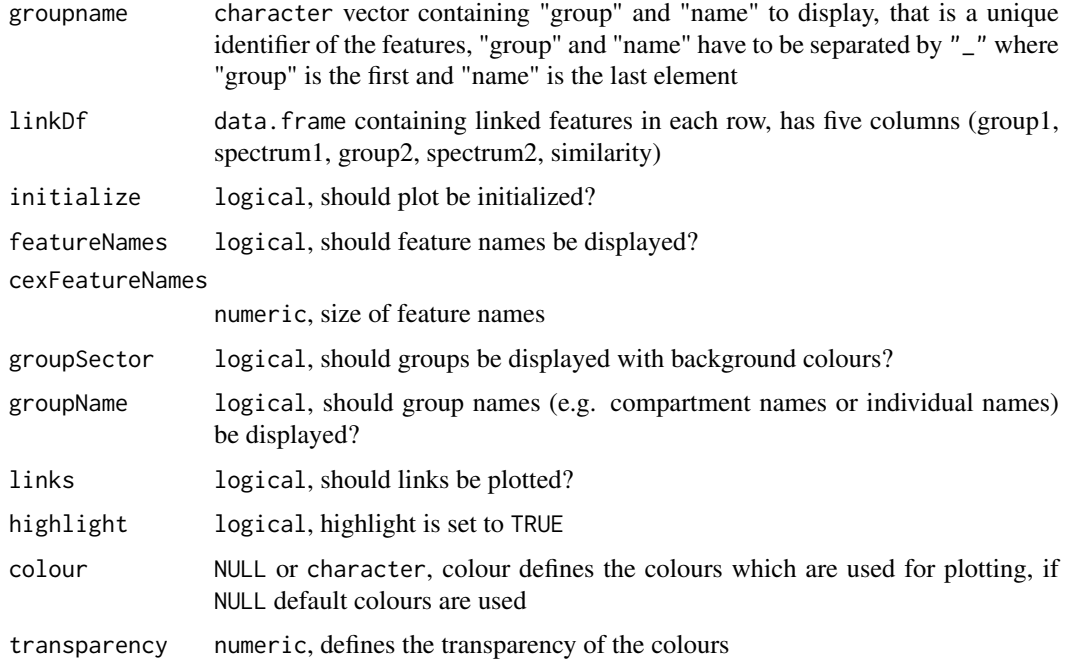

# Details

Internal use for shinyCircos or used outside of shinyCircos to reproduce figure

<span id="page-15-0"></span>

#### <span id="page-16-0"></span>plotSpectra 17

# Value

The function will initialize a circlize plot and/or will plot features of a circlize plot.

#### Author(s)

Thomas Naake, <thomasnaake@googlemail.com>

# Examples

```
data("spectra", package="MetCirc")
similarityMat <- compare_Spectra(spectra_tissue[1:10],
    fun=normalizeddotproduct, binSize=0.01)
## order similarityMat according to retentionTime
simM <- orderSimilarityMatrix(similarityMat, spectra=spectra_tissue[1:10],
            type="retentionTime", )
## create link data.frame
linkDf <- createLinkDf(similarityMatrix=simM, spectra=spectra_tissue,
     condition=c("SPL", "LIM", "ANT", "STY"), lower=0.5, upper=1)
## cut link data.frame (here: only display links between groups)
linkDf_cut <- cutLinkDf(linkDf, type="inter")
## set circlize paramters
circos.par(gap.degree=0, cell.padding=c(0.0, 0, 0.0, 0),
         track.margin=c(0.0, 0))
groupname <- c(as.character(linkDf_cut[, "spectrum1"]),
                as.character(linkDf_cut[, "spectrum2"]))
groupname <- unique(groupname)
## actual plotting
plotCircos(groupname, linkDf_cut, initialize=TRUE,
    featureNames=TRUE, cexFeatureNames=0.3, groupSector=TRUE,
     groupName=FALSE, links=FALSE, highlight=FALSE, colour=NULL,
     transparency=0.2)
```
plotSpectra *Plot pair-wise spectra*

#### Description

```
"
```
#### Usage

```
plotSpectra(spectra, subject, query)
```
## Arguments

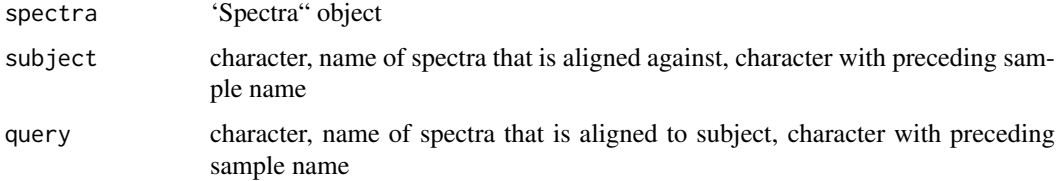

# <span id="page-17-0"></span>Details

Internally, all intensities are normalized to 100%.

# Value

'ggplot2' plot

# Author(s)

Thomas Naake, <thomasnaake@googlemail.com>

# Examples

```
data("spectra", package="MetCirc")
plotSpectra(spectra_tissue, subject="SPL_1", query="SPL_2")
```
printInformationSelect

*Display information on connected features of selected features*

# Description

Displays information on connected features of selected features.

# Usage

```
printInformationSelect(select, spectra=NULL,
   linkDfInd, linkDf, similarityMatrix, roundDigits=2)
```
#### Arguments

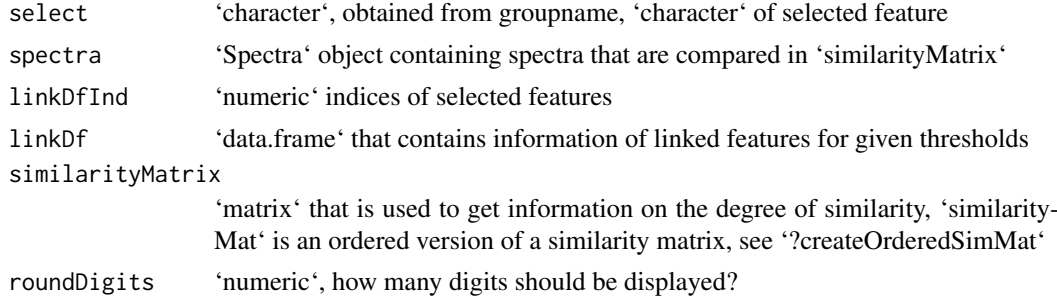

# Details

'printInformationSelect' is for internal use.

## Value

'character' that is in HTML format

# Author(s)

#### <span id="page-18-0"></span>recordPlotFill\_degreeFeatures 19

#### Examples

```
data("spectra", package="MetCirc")
similarityMat <- compare_Spectra(spectra_tissue[1:10],
    fun=normalizeddotproduct, binSize=0.01)
linkDf <- createLinkDf(similarityMatrix=similarityMat,
    spectra=spectra_tissue[1:10], condition=c("SPL", "LIM", "ANT", "STY"),
    lower=0.5, upper=1)
## cut link data.frame (here: only display links between groups)
linkDf_cut <- cutLinkDf(linkDf, type="inter")
groupname <- c(as.character(linkDf_cut[, "spectrum1"]),
           as.character(linkDf_cut[, "spectrum2"]))
groupname <- unique(groupname)
## arbitrarily select a feature
ind <-2linkDfInds <- getLinkDfIndices(groupname[ind], linkDf_cut)
MetCirc:::printInformationSelect(groupname[ind], spectra=spectra_tissue[1:10],
    linkDfInd=linkDfInds, linkDf=linkDf_cut, similarityMatrix=similarityMat)
```
recordPlotFill\_degreeFeatures

*Record a plot of filled features and the degree of features*

# Description

'recordPlotFill\_degreeFeatures' records a plot of filled features and returns the degree of features

# Usage

```
recordPlotFill_degreeFeatures(type_match, ...)
```
#### Arguments

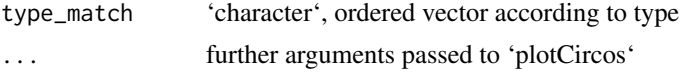

#### Details

Helper function for 'shinyCircos'.

# Value

'list' of length 2, entry 'plotFill' is of 'recordedplot' and entry 'degreeFeatures' that is a 'list' of vectors of 'numeric(1)'

#### Author(s)

Thomas Naake, <thomasnaake@googlemail.com>

```
type_match <- c("a_1", "a_2", "a_3", "b_1", "b_2", "b_3", "c_1", "c_2")
MetCirc:::recordPlotFill_degreeFeatures(type_match)
```
<span id="page-19-0"></span>recordPlotHighlight *Return a 'recordedplot' of 'plotCircos' plot with 'highlight=TRUE'*

# Description

'recordPlotHighlight' returns a 'recordedplot' object of 'plotCircos' with 'highlight=TRUE'

#### Usage

```
recordPlotHighlight(type_match, ...)
```
# Arguments

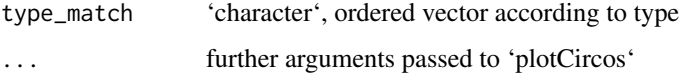

# Details

Helper function for 'shinyCircos'.

# Value

'recordedplot'

# Author(s)

Thomas Naake, <thomasnaake@googlemail.com>

# Examples

```
type_match <- c("a_1", "a_2", "a_3", "b_1", "b_2", "b_3", "c_1", "c_2")
MetCirc:::recordPlotHighlight(type_match)
```
replayPlotAdd *Plot plotCircos or highlight*

# Description

'replayPlotAdd' plots additional plots on a plot, either plots 'plotCircos' or 'highlight'.

# Usage

```
replayPlotAdd(orderMatch = "mz", onCircle = FALSE, linkDf, mz_match,
  rt_match, clust_match, ind, indMz, indRT, indCluster)
```
#### replayPlotAdd 21

#### Arguments

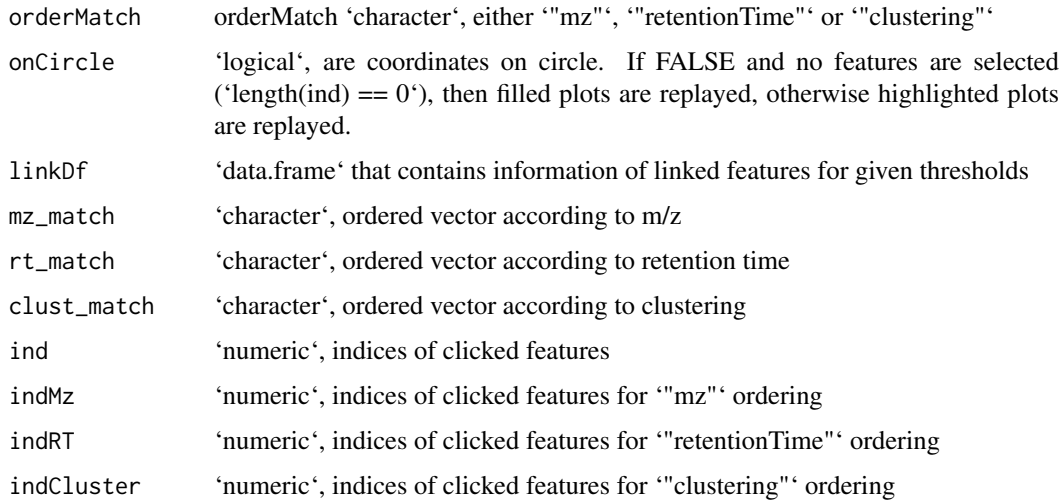

#### Details

Helper function for 'shinyCircos'.

# Value

Depending on 'onCircle' and 'indMz' either returns 'plotCircos' or 'highlight'

#### Author(s)

Thomas Naake, <thomasnaake@googlemail.com>

```
data("spectra", package="MetCirc")
similarityMat <- compare_Spectra(spectra_tissue[1:10],
   fun=normalizeddotproduct, binSize=0.01)
## order according to retention time
mz_match <- MetCirc:::typeMatch_link0(similarityMatrix=similarityMat, spectra=spectra_tissue,
   type="mz", condition=c("SPL", "LIM", "ANT", "STY"))
linkDf <- mz_match[["link0df"]]
mz_match <- mz_match[["type_match"]]
rt_match <- MetCirc:::typeMatch_link0(similarityMatrix=similarityMat, spectra=spectra_tissue,
    type="retentionTime", condition=c("SPL", "LIM", "ANT", "STY"))
rt_match <- rt_match[["type_match"]]
clust_match <- MetCirc:::typeMatch_link0(similarityMatrix=similarityMat, spectra=spectra_tissue,
    type="clustering", condition=c("SPL", "LIM", "ANT", "STY"))
clust_match <- clust_match[["type_match"]]
circos.initialize(mz_match,##, levels = mz_match),
    xlim=matrix(rep(c(0,1), length(mz_match)), ncol=2, byrow=TRUE))
#circos.trackPlotRegion(factor(mz_match, levels=mz_match), ylim=c(0,1))
MetCirc:::replayPlotAdd(orderMatch="mz", onCircle=FALSE, linkDf=linkDf,
    mz_match=mz_match, rt_match=rt_match, clust_match=clust_match,
    ind=1, indMz=NULL, indRT=NULL, indCluster=NULL)
```
<span id="page-21-0"></span>

# Description

'replayPlotOrder' will call 'replayPlot' from 'grDevices' with a 'recordedplot' object based on 'orderMatch'.

# Usage

```
replayPlotOrder(orderMatch="mz", onCircle=FALSE, plot_l, ind)
```
# Arguments

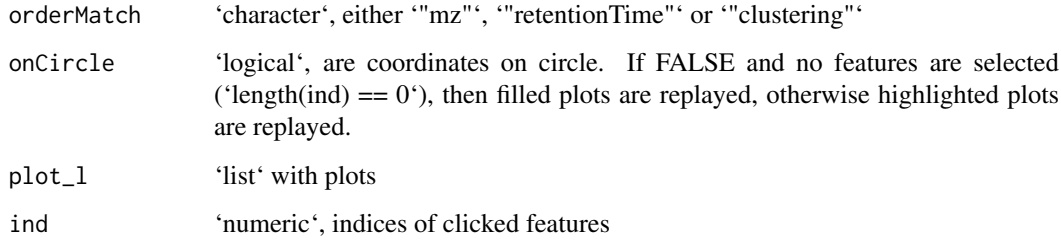

#### Details

Helper function for 'shinyCircos'.

# Value

'replayedplot'

# Author(s)

Thomas Naake, <thomasnaake@googlemail.com>

```
type_match <- c("a_1", "a_2", "a_3", "b_1", "b_2", "b_3", "c_1", "c_2")
plotCircos(type_match, NULL, initialize=TRUE, featureNames = TRUE,
    groupSector = TRUE, groupName = FALSE, links = FALSE,
    highlight = TRUE)
p <- recordPlot()
plot.new()
plot_l <- list(highlightMz=p)
MetCirc:::replayPlotOrder(orderMatch="mz", onCircle=TRUE, plot_l=plot_l, ind=NULL)
```
<span id="page-22-0"></span>sd01\_outputXCMS *Example data for* MetCirc*:* sd01\_outputXCMS

#### Description

sd01\_outputXCMS is the output file from the package XCMS using the data from Li et al. (2015). See Li et al. (2015) for further details.

# Usage

sd01\_outputXCMS

#### Format

data.frame

#### Value

data.frame

# Author(s)

Thomas Naake, <thomasnaake@googlemail.com>

# Source

Li et al. (2015)

sd02\_deconvoluted *Example data for* MetCirc*: sd02\_deconvoluted*

# Description

sd02\_deconvoluted contains MS/MS data from Li et al. (2015). It is a data.frame which hosts m/z values, retention time, intensity and the respective precursor m/z values. sd02\_deconvoluted originates from Li et al. (2015). See Li et al. (2015) for further information.

# Usage

sd02\_deconvoluted

#### Format

data.frame

# Value

data.frame

# Author(s)

Thomas Naake, <thomasnaake@googlemail.com>

#### Source

Li et al. (2015)

select *Select variable based on condition*

# Description

'select' returns 'mz', 'rt' or 'clust' depending on 'condition'.

# Usage

select(condition, mz, rt, clust)

# Arguments

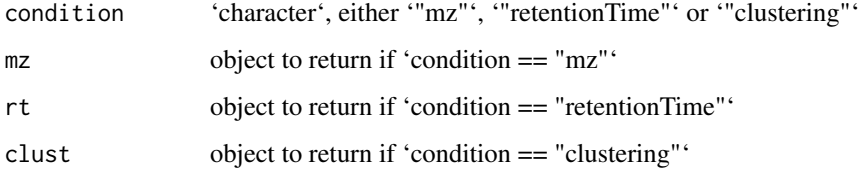

# Details

Helper function for 'shinyCircos', 'replayPlotOrder' and 'replayPlotAdd'-

# Value

'mz', 'rt' or 'clust' depending on condition

# Author(s)

Thomas Naake <thomasnaake@googlemail.com>

# Examples

```
mz \leq -1rt < -2clust <- 3
MetCirc:::select(condition="mz", mz=mz, rt=rt, clust=clust)
```
<span id="page-23-0"></span>24 selection of the contract of the contract of the contract of the contract of the contract of the contract of the contract of the contract of the contract of the contract of the contract of the contract of the contract o

<span id="page-24-0"></span>shinyCircos *Interactive visualisation of similarity and navigation of MS/MS features*

# Description

Visualise the similarity of MS/MS features in a reactive context. See 'Details' the vignette for further descriptions on how to use 'shinyCircos'.

#### Usage

```
shinyCircos(similarityMatrix, spectra, condition, ...)
```
#### Arguments

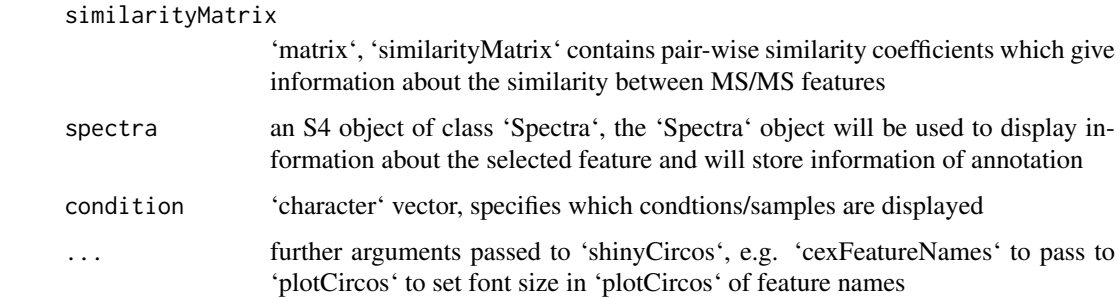

#### Details

The function is based on the 'shiny' and 'circlize' package. The user can choose interactively thresholds, type of links (between or within groups), display information about MS/MS features, permanently select MS/MS features and export selected precursors. The 'Spectra' object stores annotation information about the MS/MS features. Names of features within the 'similarityMatrix' have to be found as entries in 'Spectra'. 'names(Spectra)' are used as identifiers and 'colnames'/'rownames' from 'similarityMatrix' are cleaved by the group identifier, separated by "\_"). Annotation information is taken from 'spectra' from the columns "names", "information", "classes" and "adduct" in the slot elementMetadata of 'spectra'. After exiting the application, the annotation will be written to the respective columns in the slot elementMetadata. If one or several of these columns is already present in elementMetadata, the column(s) will be used as the source of annotation information.

#### Value

'character', 'shinyCircos' returns a 'character' vector with the permanently selected precursors and an object with the 'Spectra' object containing the annotation.

#### Author(s)

<span id="page-25-0"></span>

#### Description

similarityMat is a matrix containing the pair-wise similarity scores derived from the idMSMStissueproject data set. See the vignette for a workflow to reproduce the object similarityMat.

# Usage

similarityMat

#### Format

matrix

#### Value

matrix

# Author(s)

Thomas Naake, <thomasnaake@googlemail.com>

# Source

data("tissue", package="MetCirc") similarityMat <- compare\_Spectra(spectra\_tissue, fun=normalizeddotproduct, binSize=0.01) save(similarityMat, file="similarityMat.RData", compress="xz")

spectraCond *Get MS/MS spectra that are present in condition*

# Description

'spectraCond' returns the names of 'spectra' that are present in condition, corresponding to the slot 'elementMetadata@listData'.

#### Usage

```
spectraCond(spectra, condition)
```
#### Arguments

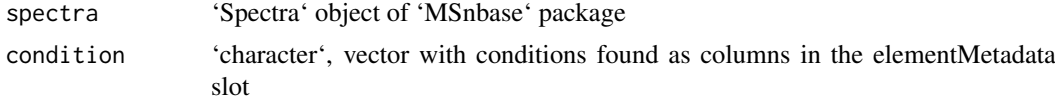

# Details

Helper function in 'createLink0df' and 'shinyCircos'.

#### <span id="page-26-0"></span>spectra\_tissue 27

#### Value

'list', named 'list' with 'character' vector as entries that contains the names of the MS/MS entries in 'spectra' that are present in the 'conditon' (tissues, stress conditions, time points, etc.)

# Author(s)

Thomas Naake <thomasnaake@googlemail.com>

# Examples

```
data("spectra", package="MetCirc")
MetCirc:::spectraCond(spectra_tissue, condition=c("SPL", "LIM", "ANT", "STY"))
```
spectra\_tissue *Example data for* MetCirc*:* spectra\_tissue

# Description

spectra\_tissue is a Spectra object containing Spectrum2 objects derived from the idMSMStissueproject data set. See the vignette for a workflow to reproduce the object spectra.

#### Usage

similarityMat

#### Format

matrix

# Value

matrix

#### Author(s)

Thomas Naake, <thomasnaake@googlemail.com>

# Source

data("idMSMStissueproject", package="MetCirc") ## get all MS/MS spectra tissue <- tissue[tissue], "id"] id\_uniq <- unique(tissue[, "id"])

## obtain precursor m/z from id\_uniq prec\_mz\_l <- lapply(strsplit(as.character(id\_uniq), split="\_"),  $T$ "[", 1) prec\_mz\_l <- lapply(prec\_mz\_l, as.numeric)

## obtain m/z from fragments per precursor m/z mz\_l <- lapply(id\_uniq, function(x) tissue[tissue], "id"] == x, "mz"]) ## obtain corresponding intensity values int  $l <$  lapply(id uniq, function(x) tissue[tissue[, "id"]  $= x$ , "intensity"]) ## obtain retention time by averaging all retention time values rt\_l <- lapply(id\_uniq, function(x) tissue[tissue[, "id"] == x, "rt"]) rt\_l <- lapply(rt\_l, mean)

## create list of spectrum2 objects spectrum2\_tissue <- lapply(1:length(mz\_l), function(x) new("Spectrum2", rt=rt\_l[[x]], precursorMz=prec\_mz\_l[[x]], mz=mz\_l[[x]], intensity=int\_l[[x]]))

## combine list of spectrum2 objects to Spectra object, ## use SPL, LIM, ANT, STY for further analysis spectra\_tissue <- Spectra(spectrum2\_tissue, elementMetadata=DataFrame(compartmentTissue[, c("SPL", "LIM", "ANT", "STY")]))

save(spectra\_tissue, file = "spectra.RData", compress = "xz")

thresholdLinkDf *Threshold a data frame containing information on links*

#### Description

Threshold a link data frame

# Usage

```
thresholdLinkDf(link0df, lower=0.75, upper=1)
```
# Arguments

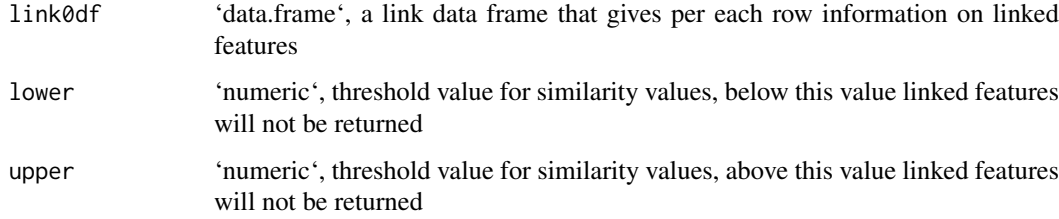

# Details

'lower' and 'upper' are numerical values and truncates mass spectra based on their similarity values.

#### Value

thresholdLinkDf returns a data frame that gives per each row information on linked features which are linked within certain thresholds

# Author(s)

Thomas Naake, <thomasnaake@googlemail.com>

```
data("spectra", package="MetCirc")
data("similarityMat", package="MetCirc")
link0df <- createLink0df(similarityMatrix=similarityMat,
    spectra_tissue, condition=c("SPL", "LIM", "ANT", "STY"))
thresholdLinkDf(link0df=link0df, lower=0.5, upper=1)
```
<span id="page-27-0"></span>

<span id="page-28-0"></span>

# Description

The data.frame tissue is used in the subsection 'Preparing the tissue data set for analysis' in the vignette of MetCirc. MS/MS data are merged across floral organs in this data.frame.

# Usage

tissue

#### Format

data.frame

# Value

data.frame

#### Author(s)

Thomas Naake, <thomasnaake@googlemail.com>

# Source

internal

typeMatch\_link0 *Get typeMatch and link0 data frame*

# Description

'typeMatch\_link0' returns a list with accessors '"link0df"' and '"type\_match"'

# Usage

```
typeMatch_link0(similarityMatrix, spectra, type, condition)
```
# Arguments

similarityMatrix

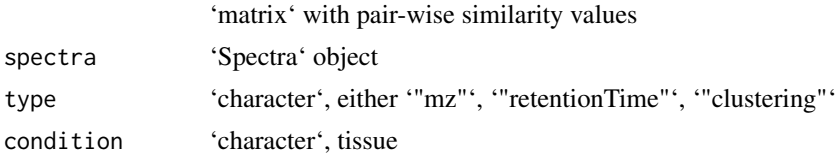

# Details

Helper function for 'shinyCircos'.

# Value

'list' of length 2, entry 'link0df' is of 'data.frame' and entry 'type\_match' that is a 'character' vector

# Author(s)

Thomas Naake, <thomasnaake@googlemail.com>

```
data("spectra", package="MetCirc")
similarityMat <- compare_Spectra(spectra_tissue[1:10],
   fun=normalizeddotproduct, binSize=0.01)
## order according to retention time
MetCirc:::typeMatch_link0(similarityMatrix=similarityMat, spectra=spectra_tissue,
    type="mz", condition=c("SPL", "LIM", "ANT", "STY"))
```
# <span id="page-30-0"></span>Index

cart2Polar, [2](#page-1-0) circosLegend, [3](#page-2-0) compare\_Spectra, [4](#page-3-0) compartmentTissue, [5](#page-4-0) convertExampleDF, [5](#page-4-0) convertMsp2Spectra, [6](#page-5-0) createLink0df, [7](#page-6-0) createLinkDf, [7](#page-6-0) cutLinkDf, [8](#page-7-0) getLinkDfIndices, [9](#page-8-0) highlight, [10](#page-9-0) minFragCart2Polar, [11](#page-10-0) msp2spectra, [12](#page-11-0) neutralloss, [13](#page-12-0) normalizeddotproduct, [14](#page-13-0) orderSimilarityMatrix, [15](#page-14-0) plotCircos, [16](#page-15-0) plotSpectra, [17](#page-16-0) printInformationSelect, [18](#page-17-0) recordPlotFill\_degreeFeatures, [19](#page-18-0) recordPlotHighlight, [20](#page-19-0) replayPlotAdd, [20](#page-19-0) replayPlotOrder, [22](#page-21-0) sd01\_outputXCMS, [23](#page-22-0) sd02\_deconvoluted, [23](#page-22-0) select, [24](#page-23-0) shinyCircos, [25](#page-24-0) similarityMat, [26](#page-25-0) spectra\_tissue, [27](#page-26-0) spectraCond, [26](#page-25-0) thresholdLinkDf, [28](#page-27-0) tissue, [29](#page-28-0) typeMatch\_link0, [29](#page-28-0)